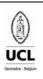

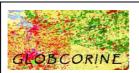

| Ref     | GLOBCORINE_PDM_2.2 |            |
|---------|--------------------|------------|
| Issue   | Page               | Date       |
| 2.rev.2 | 1                  | 10/06/2010 |

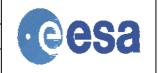

# **GLOBCORINE**

### **Product Description Manual**

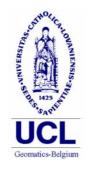

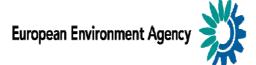

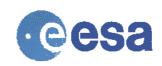

| Milestone    | Final meeting                                       |
|--------------|-----------------------------------------------------|
| Authors      | Pierre Defourny, Sophie Bontemps, Eric van Bogaert  |
| Distribution | Authors<br>ESA : Olivier Arino, Vasileios Kalogirou |

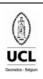

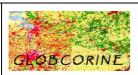

| Ref     | GLOBCORINE_PDM_2.2 |            |
|---------|--------------------|------------|
| Issue   | Page               | Date       |
| 2.rev.2 | 2                  | 10/06/2010 |

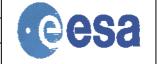

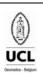

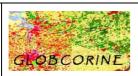

| Ref     | GLOBCORINE_PDM_2.2 |            |
|---------|--------------------|------------|
| Issue   | Page               | Date       |
| 2.rev.2 | 3                  | 10/06/2010 |

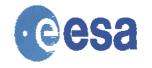

# Table of contents

| <b>A</b> ( | CR(  | ONYMS                 | 4  |
|------------|------|-----------------------|----|
| 1.         | P    | PRODUCT SUMMARY       | 5  |
|            |      | General content       |    |
| ]          | 1.2. | Data Source           | 6  |
| ]          | 1.3. | Data access           | 6  |
| 2.         | P    | PRODUCT NOMENCLATURE  | 7  |
| 3.         | P    | PRODUCT SPECIFICATION | 8  |
| 4.         | Γ    | DATA POLICY           | 10 |

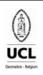

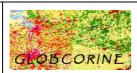

| Ref     | GLOBCORINE_PDM_2.2 |            |
|---------|--------------------|------------|
| Issue   | Page               | Date       |
| 2.rev.2 | 4                  | 10/06/2010 |

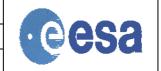

## Acronyms

CLC : Corine Land Cover

ENVISAT : European Space Agency Environmental Satellite

ESA : European Space Agency

EU : European Union

FRS : Full Resolution Full Swath

LCCS : Land Cover Classification System

MERIS : Medium Resolution Imaging Spectrometer Instrument (<a href="http://envisat.esa.int">http://envisat.esa.int</a>)

TOA : Top Of Atmosphere

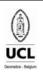

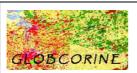

| Ref     | GLOBCORINE_PDM_2.2 |            |
|---------|--------------------|------------|
| Issue   | Page               | Date       |
| 2.rev.2 | 5                  | 10/06/2010 |

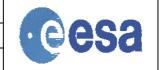

### 1. Product summary

#### 1.1. General content

The GlobCorine land cover map has been generated over the period between December 2004 and June 2006, covering a pan-European area. The pan-European area corresponds to the 27 EU (European Union) countries extended to the Mediterranean basin and to the Western Russia. It approximately extends from 20°N to 75°N and from 15°W to 65°E, as illustrated in Figure 1.

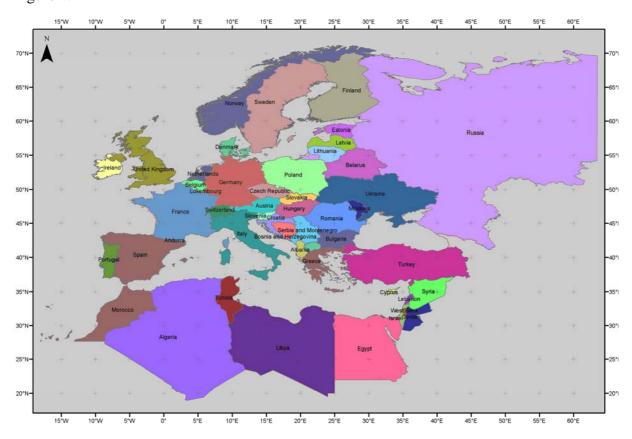

Figure 1. Pan-European extent of the GlobCorine land cover map

The map is derived from an automatic and regionally-tuned classification of a time series of MERIS seasonal and annual mosaics. The product nomenclature is as compatible as possible with the CLC aggregated typology, while presenting an LCCS-based structure.

The product is available in the GeoTIFF format and stored in a zip archive named "GlobCorine\_LC.zip" enriched with additional files.

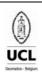

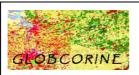

| Ref     | GLOBCORINE_PDM_2.2 |            |
|---------|--------------------|------------|
| Issue   | Page               | Date       |
| 2.rev.2 | 6                  | 10/06/2010 |

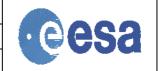

#### 1.2. Data Source

The GlobCorine land cover map is based on the same dataset than the GlobCover land cover map.

The GlobCover project used ENVISAT's Medium Resolution Imaging Spectrometer (MERIS) Level 1B data acquired in the Full Resolution mode with a spatial resolution of 300 meters. For the generation of the Level 1B data, the raw data acquisitions have been resampled on a path-oriented grid, with pixel values having been calibrated to match the Top Of Atmosphere (TOA) radiance. The GlobCover project was based on 19 months of MERIS Fine Resolution Full Swath (FRS) data, from December 2004 until June 2006.

Further information about the ENVISAT MERIS Mission is available at the MERIS home page ENVISAT MERIS Mission (http://envisat.esa.int/object/index.cfm?fobjectid=1665).

### 1.3. Data access

The GlobCorine product is available through the ESA Ionia server at:

http://dup.esrin.esa.int/ionia/globcorine/products.asp

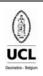

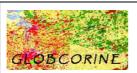

| Ref     | GLOBCORINE_PDM_2.2 |            |
|---------|--------------------|------------|
| Issue   | Page               | Date       |
| 2.rev.2 | 7                  | 10/06/2010 |

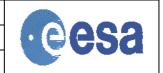

## 2. Product nomenclature

 $The \ Glob Corine \ land \ cover \ map \ name \ follows \ the \ general \ nomenclature \ (Table \ 1): \\ GLOB CORINE\_LC\_[YsYsYsMsMs]\_[YeYeYeMeMe]. tif$ 

| Field        | Signification                                                | Value      |
|--------------|--------------------------------------------------------------|------------|
| GLOBCORINE   | Project Acronym                                              | GLOBCORINE |
| LC           | Product Name                                                 | LC         |
| YsYsYsMsMs   | Start Year (YsYsYsYs) and<br>start month (MsMs) of<br>mosaic | 200412     |
| YeYeYeYeMeMe | End Year (YeYeYeYe) and end month (MeMe) of mosaic           | 200606     |

Table 1. GlobCorine land cover map name nomenclature

The Table 2 list the parameters used for the projection processing of the GlobCorine land cover map.

| Field                       | Description                                                                                    |  |
|-----------------------------|------------------------------------------------------------------------------------------------|--|
| Projection                  | Plate-carrée                                                                                   |  |
| Reference ellipsoïd         | WGS 84 (R <sub>e</sub> =Equatorial Radius= 6378,14km; R <sub>p</sub> =Polar Radius=6356,76 km) |  |
| Angular pixel resolution    | Res <sub>deg</sub> = 1/360 degree                                                              |  |
| Kilometric pixel resolution | height: $h[km] = r*(2pi/360)*Res_{deg}$                                                        |  |
|                             | width: $w[km] = R_e * \cos(lat) * (2pi/360) * \text{Re } s_{\text{deg}}$                       |  |
|                             | with $r = \frac{R_e * R_p}{\sqrt{R_e^2 * \sin^2(\theta_c)} + R_p^2 * \cos^2(\theta_c)}$        |  |
|                             | and $tan(\theta_c) = (1 - f)^2 * tan(lat)$                                                     |  |
|                             | and $f = \frac{\left(R_e - R_p\right)}{R_e}$                                                   |  |
|                             | (h is variable between $2pi/360 * R_e * \text{Re } s_{\text{deg}}$ at the                      |  |
|                             | Equator and $2pi/360 * R_p * \text{Re } s_{\text{deg}}$ at the Pole)                           |  |
|                             | Upper Left corner of Upper Left pixel longitude: -20° E                                        |  |
| Left pixel                  | Upper Left pixel of Upper Left pixel latitude : 75° N                                          |  |

Table 2. GlobCorine product geographic location information

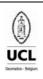

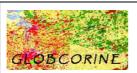

| Ref     | GLOBCORINE_PDM_2.2 |            |
|---------|--------------------|------------|
| Issue   | Page               | Date       |
| 2.rev.2 | 8                  | 10/06/2010 |

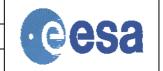

### 3. Product Specification

The GlobCorine land cover product is available in a zip archive containing the GlobCorine land cover map (2 raster TIFF files), the associated legend (.xls) and a quicklook of the GlobCorine land cover map (.jpg). An explanation of that content is provided below.

#### The GlobCorine land cover map

The GlobCorine land cover product has been designed to be a consistent continental land cover map. Therefore, the legend is determined by the level of information that is available and that makes sense at the scale of the pan-European continent. The GlobCorine legend counts 14 classes and meets this requirement (Table 3).

| NB_LAB | LAB                                                    | Color |
|--------|--------------------------------------------------------|-------|
| 10     | Urban and associated areas                             |       |
| 20     | Rainfed cropland                                       |       |
| 30     | Irrigated cropland                                     |       |
| 40     | Forest                                                 |       |
| 50     | Heathland and sclerophyllous vegetation                |       |
| 60     | Grassland                                              |       |
| 70     | Sparsely vegetated area                                |       |
| 80     | Vegetated low-lying areas on regularly flooded soil    |       |
| 90     | Bare areas                                             |       |
| 100    | Complex cropland                                       |       |
| 110    | Mosaic cropland / natural vegetation                   |       |
| 120    | Mosaic of natural (herbaceous, shrub, tree) vegetation |       |
| 200    | Water bodies                                           |       |
| 210    | Permanent snow and ice                                 |       |

Table 3. 14 classes of the GlobCorine legend

A 15<sup>th</sup> class (coded as "230") has been added to the final legend to account for no data pixel-values or for areas that are not covered by the project.

The **delivered GlobCorine land cover product** is provided in a GeoTIFF format as single-band and RGB files, according to the following nomenclature:

- GLOBCORINE\_LC\_200412\_200606.tif: land cover map with the 14 classes as a single-band file;
- GLOBCORINE\_LC\_200412\_200606\_Color.tif: land cover map with the 14 classes as a RGB file.

The description of the single-band format is given in Table 4. The specification of the RGB format is described in Table 5. According to this last format, the land cover map is presented

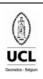

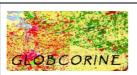

| Ref     | GLOBCORINE_PDM_2.2 |            |  |
|---------|--------------------|------------|--|
| Issue   | Page               | Date       |  |
| 2.rev.2 | 9                  | 10/06/2010 |  |

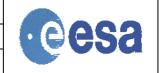

in a coloured version, each band of the file standing for the R, G and B values of the color code.

| Parameter | Description                                                                | Type | Range        |
|-----------|----------------------------------------------------------------------------|------|--------------|
| Object ID | The value corresponding to the number of class (not related to the legend) | ВҮТЕ | [0 14]       |
| Value     | The class value corresponding to the associated legend                     | BYTE | [0 230]      |
| Count     | The number of pixels in the corresponding class                            | BYTE | $[0\ 10^8].$ |

Table 4. Specifications of the GlobCorine land cover map single-band file

| Parameter | Description                                                                | Type | Range   |
|-----------|----------------------------------------------------------------------------|------|---------|
| Object ID | The value corresponding to the number of class (not related to the legend) | BYTE | [0 255] |
| Value     | The class value corresponding to the associated legend                     | ВҮТЕ | [0 255] |
| R         | The value corresponding to the Red color code                              | BYTE | [0 255] |
| G         | The value corresponding to the Green color code                            | BYTE | [0 255] |
| В         | The value corresponding to the Blue color code                             | BYTE | [0 255] |

Table 5. Specifications of the GlobCorine land cover map RGB file

#### The GlobCorine legend

It is presented in an Excel file named "GlobCorine\_legend.xls", described in Table 6.

| Field       | Signification                                                      | Value   |
|-------------|--------------------------------------------------------------------|---------|
| Value       | This field indicates the ID value for the considered class         | [0 230] |
| Label       | This field describes the thematic content for the considered class | String  |
| Color Red   | This field indicates the Red color code                            | [0 255] |
| Color Green | This field indicates the Green color code                          | [0 255] |
| Color Blue  | This field indicates the Blue color code                           | [0 255] |

Table 6. Description of the Excel file associated with the land cover / land use product

### - A quicklook of the GlobCorine land cover map

It is presented as a file named "Preview.jpg".

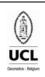

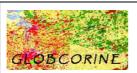

| Ref     | GLOBCORINE_PDM_2.2 |            |  |
|---------|--------------------|------------|--|
| Issue   | Page               | Date       |  |
| 2.rev.2 | 10                 | 10/06/2010 |  |

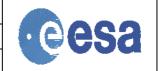

### 4. Data Policy

The GlobCorine land cover map is made available to the public by ESA. You may use the GlobCorine land cover map for educational and/or scientific purposes, without any fee on the condition that you credit ESA and the ESA GlobCorine Project, led by Université Catholique de Louvain, as the source of the GlobCorine products.

#### **Copyright notice:**

© ESA / ESA GlobCorine Project, led by Université Catholique de Louvain.

Should you write any scientific publication on the results of research activities that use GlobCorine product as input, you shall acknowledge ESA and the ESA GlobCorine Project led by Université Catholique de Louvain in the text of the publication and provide ESA with an electronic copy of the publication (<a href="due@esa.int">due@esa.int</a>). Also you should contact ESA if you would like to use GlobCorine for any commercial activity.